Муниципальное бюджетное образовательное учреждение «Амгинская средняя общеобразовательная школа №1 имени В. Г. Короленко с углубленным изучением отдельных предметов»

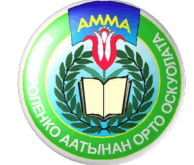

# **ДОКЛАД НА ТЕМУ:**

Хронологическая канва пребывания в Амге В. Г. Короленко в инфографике (на материалах Барабановой Ирины Степановны.)

> **Выполнила:** ученица 8 «а» класса Игнатьева Айна. **Руководители:** Семенова Юлия Андреевна студентка 5 курса филологического факультета СВФУ имени М.К. Аммосова, педагог-библиотекарь школы Никифорова Туйаара Егоровна.

Люди перестали читать большие тексты, перестали воспринимать их, на это повлияло обилие контента и разнообразие источников в современном мире. Инфографика — это именно та визуализация, которая помогает понять/воспринять большой объем информации быстрее, чем она была в первоначальном виде. Как известно, человек 90% информации получает посредством зрения и лишь 10% через другие органы чувств. Инфографика является одним из эффективных способов визуализации информации в наше время. Изучение творчества В. Г. Короленко входит в школьную программу, однако для учеников Амгинской средней общеобразовательной школы №1 его имя играет большую роль, ведь школа носит его имя. Ученики нашей должны не только изучать его творчество, но и должны знать когда, почему и где пребывал В. Г. Короленко в нашем родном Амгинском улусе. Поэтому в эпоху цифровизации создание инфографики хронологической канвы пребывания В. Г. Короленко как никогда обретает свою актуальность, в целях популяризации его творчества и в просветительских целях.

Целью работы является создание инфографики хронологической канвы пребывания В. Г. Короленко в Амге (на материалах Барабановой И.С.).

Задачи:

1. Изучить краеведческие материалы в музеях, в библиотеках, а также в Интернет источниках.

2. Систематизировать собранные материалы.

3. Изучить различные платформы для создания инфографики.

4. Создать инфографику на сервисе canva.com.

Теоретическая значимость работы обосновывается в стимулировании развития краеведческих кружков в Амгинском районе в аспекте цифрового образования.

Практическая значимость моей работы состоит в том, что созданную инфографику можно использовать на уроках литературы при изучении жизни и творчества В. Г. Короленко, в краеведческих кружках, ВУД в школах Амгинского района, а также в просветительских целях для населения Амгинского района с помощью социальных сетей.

# **В. Г. Короленко в Амгинской ссылке**

В Амгинском улусе изучали его творчество и жизнь немногие, и одним из них является Барабанова Ирина Степановна, кандидат педагогических наук, Заслуженный работник образования Республики Саха (Якутия), отличник народного просвещения РСФСР. В обществе литературоведов ее многие знают как «короленковеда» из Амги. В 2000 году на Диссертационном совете Института национальных проблем образования и Госкомсевера Министерства образования и науки России она защитила диссертацию на тему «Изучение произведений В. Г. Короленко в 5-11 классах якутской школы». На материалах ее работы, нами была поставлена цель создать инфографику хронологической канвы пребывания В. Г. Короленко в Амге. Ведь ее труд является фундаментальным для изучения, и мы сможем начать с малой ее части.

Амгинцы чтут память о В. Г. Короленко, в его честь названы Амгинская СОШ №1, музей, улица, гора. Сам факт его пребывания в нашем улусе мы находим удивительным и очень интересным. Именно Амгинская ссылка для В. Г. Короленко в его жизни является ключевым. Ирина Степановна много проделала работы, чтобы память о В. Г. Короленко не забывалось. А мы в свое время, должны чтить память о таких ярких учителях как Ирина Степановна.

Владимир Галактионович Короленко является писателем-демократом и гуманистом, публицистом и общественным деятелем конца XIX – первой четверти XX вв.

В.Г. Короленко пребывал в Амгинской слободе с 1881 по 1884 гг. Из-за того, что отказался принять присягу новому царю Александру III. Он активно боролся против произвола самодержавия, протестовал против беззакония в царской империи.

В те годы в Амге было две деревянные часовни, министерская школа, где обучался 21 мальчик, деревянная церковь, шесть общественных и 80 частных домов, 185 юрт, три общественных и три частных магазина.

В. Г. Короленко в письмах к родным и друзьям описывает свою жизнь в Амге: «Зимой я шью сапоги, летом мы вели земледелие и на сей год довольно успешно. Я выучился пахать, боронить, косить и даже жать... У меня имеется конь. Я выучился ходить за ним, накладывать возы сена, а верхом езжу как не надо лучше...». [2]

Помимо сельского хозяйства, сапожного ремесла, охоты и рыболовства Владимир Галактионович всерьез занялся педагогикой. Необходимо отметить тот факт, что царская власть запретила ему заниматься просветительской деятельностью, но не смотря на это 21 сентября 1882 года он открыл начальную школу для местных детей. Короленко создал, на тот момент, передовую для своего времени школу, основанную на достижениях русской прогрессивной педагогической мысли, таких ученых, как К.Д. Ушинского и М.Б. Буканова. Использовал популярные в то время журналы «Детское чтение» и «Родник». а также, вместе с другими политссыльными Короленко радовал якутских детей елкой, устраивал катание на лыжах, коньках, санях, часто угощал чаем и вел беседы с ними. Все его ученики выросли достойными людьми. Они, как и их учитель, стали просветителями якутского народа в 1920-х годах. [2]

В Амгинской ссылке Владимир Галактионович обрел много друзей. В начале 1880-х годов в Амгинской слободе было немало политссыльных. Это были: Н.В. Васильев, обвиненный в покушении на жизнь Александра II; И.И. Папин, И.Я. Вайнштейн, А.П. Павлов, сосланные за революционную деятельность; Ю. Вырембовский и Л.М. Пекарский – участники польского восстания 1863 года; М.А. Ромась, которого М. Горький очень тепло описал в книге «Мои университеты»; М.А. Натансон, О.В. Аптекман – известные деятели народничества; И.Н. и А.В. Чернявские (муж и жена) и др. Со всеми политссыльными у В.Г. Короленко установились дружеские отношения.

Сначала Короленко поселился в юрте О.Я. Вайнштейна и И.И. Папина. Затем он переселился в юрту Захара Цыкунова, объякутившегося русского крестьянина. Именно З. Цыкунов стал прототипом главного героя из рассказа «Сон Макара».

Встреча на Яммалахском утесе (ныне гора Короленко) с якутом из Второго Чакырского наслега стал поворотным в его жизни. Он пишет в «Истории моего современника»: «Над обрезом дороги опять появилась расцветшая физиономия якута. Он спешился, подвязал лошадь и сел на траве рядом со мной. Мы дружески поздоровались и затем вскоре разговорились. Это оказался человек добродушный и разговорчивый. Происходил из наслега, расположенного по ту сторону реки, за островом, на котором звонко кричали голенастые птицы. Непомню, как назывался этот наслег. Он рассказал предание о происхождении этого наслега. В основе предания была любовь... Я был благодарен этому неведомому якуту, с его наивными рассказами о двух братьях и еще более наивными политическими взглядами. Не так же ли наивна вся народная мудрость? И всетаки я чувствовал, что от этого разговора у меня повернулось в душе. Любить этот народ – не в этом ли наша задача? А я все в это время чувствовал к нему именно любовь». И после этой встречи В. Г. Короленко понял, что смыслом его жизни должна стать литературная деятельность. [3]

Еще один интересный факт, Короленко спустя 9 лет после отъезда в своих письмах к Э.У. Улановой Короленко писал: «Если бы мне лично предложили жить в Америке или в Якутской области (разумеется, с правом приличного передвижения), поверите ли Вы, что я бы вероятнее всего выбрал последнее, плохо русскому на чужбине и, пожалуй, хуже всего в Америке». Это письмо отражает Короленко как человека с большой любовью к своей родной земле, как человека, полюбивший простой народ, в которых он подметил их гуманность, готовность всегда помочь человеку в нужде, честность, гостеприимство и трудолюбие.

«В. Г. Короленко жил в Амге большой творческой жизнью. С большим вниманием изучая жизнь якутского народа, записывал фольклор. Он проявил глубокий интерес к якутскому языку и овладел им так, что мог без посторонней помощи разговаривать с местным населением» – пишет Ирина Степановна. [2]

# **Инфографика как способ визуализации информации.**

Инфографика – это графический способ подачи информации, данных и знаний, целью которого является быстро и чётко преподносить сложную информацию.

Инфографика появилась более 25 лет назад на страницах зарубежных массовых периодических изданий. В условиях информационной перенасыщенности появилась потребность максимально лаконичного и быстрого изложения большого массива данных. Этому способствует также формирующаяся «экранная» культура современного человека. Обычно люди стремятся получить информацию как можно быстрее – и инфографика является отличным решением данной потребности. Наш мозг обрабатывает визуальную информацию в 60 000 раз быстрее, чем текст.

•90% информации, передающейся в мозг является визуальной;

•70% Ваших чувствительных рецепторов находятся в Ваших глазах;

•50% Вашего мозга задействовано в обработке визуальной информации;

 $\bullet$ 40% людей лучше реагируют на визуальные эффекты. [1]

Отличие инфографики от других видов визуализации информации заключается в её метафоричности, то есть это не просто график или диаграмма, построенные на основе большого количества данных, это график, в который вставлена визуальная информация, связанная с конкретными примерами из жизни, предметы обсуждения. Процесс визуализации заключается в преобразовании мыслительных содержании в наглядный образ. [4]

Инструментов и сервисов создания инфографики сегодня предостаточно. Инфографика используется везде, где нужно представить массив данных просто и лаконично: в презентациях, в отчетах, в учебных материалах, в брошюрах, буклетах, путеводителях.

Мы рассмотрели несколько сервисов для создания инфографики:

1) Canva. Удобный и простой конструктор для создания инфографики, большое количество, как бесплатных, так и платных шаблонов. Результат можно сохранить в PNG, JPEG или PDF.

2) Pixlr. Аналог Adobe Photoshop. Функционал проще, но база та же. Здесь можно кадрировать изображение, сделать цветокоррекцию, написать текст и др.

3) Mind.Meister. Подходит для визуализации данных, если нужно изобразить причинно-следственную связь или воронку ассоциаций. Большое количество шаблонов. Интуитивно-понятный интерфейс.

4) В центре первый круг для построения mindmap. Слева панель для управления структурой графика. Справа панель для редактирования графика: можно изменить фон, цвет шрифта, вставить наклейку в виде смайлика или добавить заметку к бабблу.

5) Visme. Подходит для создания презентаций, анимации, банеров, инфографики, отчетов форм и др. В бесплатной версии всего три шаблона для инфографики, но даже этого функционала для базовых слайдов должно хватить.

6) Infogr.am. Сервис позволяет легко и быстро создавать инфографику. Можно добавить график, диаграмму, изображение, заголовок, цитату, текстовое поле, работы сохраняются в облачном хранилище. Минус — небольшое количество шаблонов.

7) Piktoсhart. Отличный сервис для создания инфографики, презентаций, постеров и флаеров. Стильные, интересные шаблоны. Разнообразные инструменты: графики, диаграммы, гистограммы.

Наш выбор пал на первый сервис canva.com. Canva — один из самых популярных сервисов для создания различного рода графики. Здесь можно разработать дизайн абсолютно любого элемента, начиная от логотипа и заканчивая видео. Интерфейс выглядит очень простым, не составит никакого труда разобраться в нем. Огромным плюсом является еще то, что в нем большая галерея шаблонов, быстрое скачивание файлов в разных форматах, быстрая печать и анимация некоторых элементов.

# **Хронологическая канва пребывания В.Г. Короленко в Амге в инфографике (1881-1884)**

ХРОНОЛОГИЧЕСКАЯ KAHBANPESHBAHMA<br>B.F.KOPO AEHKO BAMTE

# -<br>23 ноября<br>23 ноября

После 18-дневного пути из Иркутска<br>В.Г.Короленко прибыла Якутска<br>сопровождени двух конвойров. До<br>жительства – Амгинскую слободу он<br>жительства – Мигинскую слободу он<br>содержался в местной тюрьме.

#### 30 ноября

В.Короленко прибыл в Амгу<br>(отправился из Якутска 29 ноября)<br>и поселился совместно с<br>проживающими здесь<br>политссыльными И.И.Папиным,<br>О.Я.Вайнштейном и В.Г.Заботиным

# D.I.

# **ФЕВРАЛЬ**

**1882 F.** 

ПЕРЕХОД КОРОЛЕНКО НА САМОСТОЯТЕЛЬНУЮ .<br>КВАРТИРУ,СНЯТУІ АМГИНСКОГО 

# **WHIHH**

ВВИДУ ВЕТХОСТИ НОВОГО ЖИЛИЩА<br>И ОПАСНОСТИ, ЧТО ОНО<br>РАЗВАЛИТСЯ, В.Г.КОРОЛЕНКО ВОЗВРАЩАЕТСЯ ОБРАТНО К СВОИМ ТОВАРИЩАМ, ПАПИНУ И ВАЙНШТЕЙНУ (ЗАБОТИН ЕШЁ В ФЕВРАЛЕ 1882 г. ВЫЕХАЛ ИЗ АМГИ, БУДУЧИ ОСВОБОЖДЁННЫМ ОТ ССЫЛКИ.)

### **СЕНТЯБРЬ**

ПЕРЕВОД ВАЙНШТЕЙНА В ЯКУТСК ДЛЯ<br>ОТБЫВАНИЯ ВОИНСКОЙ<br>ПОВИННОСТИ. СОЖИТЕЛЕМ<br>КОРОЛЕНКО ОСТАЛСЯ ОДИН ПАПИН

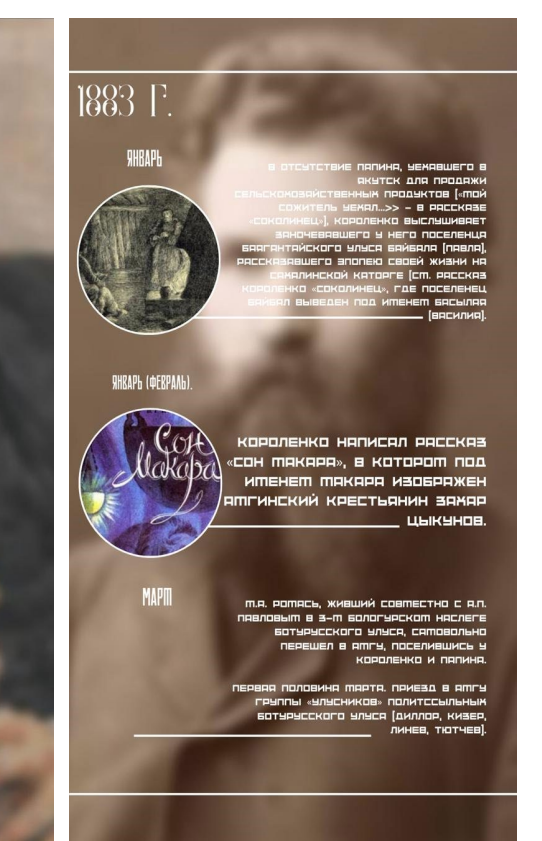

## **1883 F.**

кутске <mark>(в</mark><br>ние ит **в сет**ь ной отлучке). Чтение им в семье<br>10й отлучке). Чтение им в семье<br>тьного А.Шаманского и его жень! цкой в присутствии <mark>пол</mark>итссьильных иряева и С.Ґ.Ґеппера и его жены полаевой своего рассказа «Сон Макара».

#### 12-13 ANPENA.

.<br>ЕОТУРУССКОГО УЛУСТИ ПОЛИТССЫЛЫ<br>БОТУРУССКОГО УЛУСЯ И ЯМГИНСК ENTRECENT O SUBSIDIO EN MINISTRATION<br>- KNEWA B CENTRANKI CRESAR NORTH<br>- KNEWA B CENTRANKI CRESAR NORTH<br>- HERMICKING NORTHANKI CRESAR<br>- HERMICKING B CRESAR EMACTBOBK<br>- KOPONEHKO V POME<br>-

#### 23 ANPEAR.

ятгу прибыл переведенный из с.<br>-тяи яптектян,

#### iшийся вmecte с королен поселиви.<br>пяпиныт.

сяточеийст ического рясстро с которым ко **НАМЕРЕВАЛИСЬ 1** вежнте и:<br>ВЕСНОЙ IBI

# **1883 F** ит в іві IN B.C.KC KO EXEMECA pg. n : ВЫДАЧИ В.Г.КОРОЛЕНКО ЕЖЕП<br>ТЯБРЯ, ПЕРЕХОД В.Г.КОРОЛЕНК!<br>1910 КВЯРТИРУ, СНЯТУЮ У ЯМГ нячяло

5 ОКТАБРЯ.<br>ПИСЬМЕННОЕ ПОКЯЗАНИЕ В.Г.КІ<br>СВОЕЙ ОТЛУЧКЕ В АПРЕЛЕ В С<br>НАСЛЕГ К ЧЕРНЯВСКИМ, ДАННО .<br>1976/10 слепцовы, пр 

1884 2 мая. В.Г.Короленко написа 23 Ответы на вопросные пункть предложенные ему чиновником особых поручений Егоровым, производящим следствие по делу о самовольных отлучках политесыльных Ботурусского улуса и Амгинской слободы, в том числе и об отлучке В.Г.Короленко и других в апреле 1883 года в Сулгачинский наслег <mark>к</mark> Чернявским. 9 сентября. Короленко окончил определенный ему трехгодичный срок ссылки и на следующий день, 10 сентября, выехал из Амги в Якутск. 12 сентября. Короленко прибыл в Якутск для

# дальнейшего следования в<br>Европейскую Россию.

23 сентября. Выезд В.Г.Короленко из Якутска вместе с окончившими срок ссылки<br>М.А.РоМасеМИК.Кобылянским.

#### марта. Якутским окружным судом В.Г.Короленко приговорен (заочно)по делу о самовольной отлучке в Сулгач наслег к Чернявским к полутора меся

## **Заключение**

Подводя итоги вышесказанному, можно прийти к выводу, что инфографика значительно повышает мотивацию к чтению, в изучении художественных текстов В. Г. Короленко. Факты, даты, их словесные описания становятся более убедительными, насыщенными красками и оттенками, изображениями, образами, что сопутствует текстовой информации, делая ее зрительной, более доступной для восприятия и понимания. Наиболее функциональным для создания инфографики хронологической канвы пребывания В. Г. Короленко нами выбран сервис canva.com. Для создания дизайна используется метод перетаскивания. Это технология drag and drop (в переводе с английского тащить и бросать). Пользователь берет готовые элементы и из них конструирует изображение, что очень удобно для создания инфографики.

Русский классик В. Г. Короленко для амгинских учащихся и читателей – автор особенный, так как жизнь и творчество его тесно связаны с Амгой. В 2000 году учительница из села Амги Ирина Степановна Барабанова защитила в Москве свою кандидатскую диссертация. В эту диссертацию вошла целая часть ее учительского пути, посвященной изучению русской классики в якутской школе, в частности исследования учителя и ее учеников о жизни и творчестве писателя – политического ссыльного Короленко, всем сердцем полюбившего суровый край – Якутию, прозванный в дореволюционное время «тюрьмой без решеток».

Таким образом, нами создана инфографика хронологической канвыпребывания В.Г. Короленко в Амге, которую можно использовать на уроках литературы при изучении жизни и творчества В. Г.Короленко, в краеведческих кружках в школах Амгинского района, а также в просветительских целях для населения Амгинского района с помощью социальных сетей. Все поставленные цели и задачи нами были достигнуты.

# Использованная литература

- 1. История моего современника: [в 2 кн.] / В. Г. Короленко. Ленинград: Худож. лит. Ленингр. отд-ние, 1976. - 952 с.
- 2. Авдиенко, А.В. Инфографика как альтернативный способ подачи информации / А.В. Авдиенко // Университетские чтения – 2016: Материалы научно-методических чтений ПГЛУ, Пятигорск, 14–15 января 2016 года. – Пятигорск: Пятигорский государственный лингвистический университет,  $2016. - 58-62$  c.
- 3. Барабанова И.С. Изучение произведений В.Г. Короленко в 5 11 классах якутской школы. Автореферат диссертации: 13.00.02. - Москва, 2000. – 12 с.
- 4. Орынбай Г.Т. Инфографика как современный способ представления информации / Г.Т. Орынбай, А.Ш. Кажикенова, Д.В. Алибиев // Вестник науки – 2020. – Т. 4. – No 12 (33). – 166-168 с. – С. 167.